ФИО: Андрей Драгомирович Хлутк**федеральное государственное бюджетное образовательное учреждение высшего образования «РОССИЙСКАЯ АКАДЕМИЯ НАРОДНОГО ХОЗЯЙСТВА И ГОСУДАРСТВЕННОЙ СЛУЖБЫ ПРИ ПРЕЗИДЕНТЕ РОССИЙСКОЙ ФЕДЕРАЦИИ»** Информация о владельце: Должность: директор Дата подписания: 16.10.2023 14:28:52 Уникальный программный ключ: 880f7c07c583b07b775f6604a630281b13ca9fd2

Документ подписан простой электронной подписью

# **СЕВЕРО-ЗАПАДНЫЙ ИНСТИТУТ УПРАВЛЕНИЯ – ФИЛИАЛ РАНХиГС**

# Кафедра журналистики и медиакоммуникаций

УТВЕРЖДЕНО

Директор СЗИУ РАНХиГС УТВЕРЖДЕНО<br>Директор СЗИУ РАНХиГС<br>Хлутков А.Д.

# **ПРОГРАММА БАКАЛАВРИАТА**

# **Реклама и связи с общественностью в государственных и негосударственных организациях**

*(наименование образовательной программы)*

# **РАБОЧАЯ ПРОГРАММА ДИСЦИПЛИНЫ, реализуемой без применения электронного (онлайн) курса**

# **Б1.O.25 Цифровые технологии**

*(код и наименование РПД)*

42.03.01 «Реклама и связи с общественностью» *(код и наименование направления подготовки)*

> очная *(форма обучения)*

Год набора – 2022

Санкт-Петербург, 2022 г

## **Автор-составитель:**

Доцент кафедры экономики и финансов Смирнова А.В. *(использована типовая программа РАНХиГС, составители Мосягин А.Б., Федосеев А.И., Заболотникова В.С., Морочко А.Ф.)*

Заведующий кафедрой журналистики и медиакоммуникаций<br>д.филол.н. Ким М.Н. д.филол.н. Ким М.Н.

РПД «Цифровые технологии» в новой редакции одобрена на заседании кафедры журналистики и медиакоммуникаций. Протокол от10 июня 2021 г. № 3.

# **СОДЕРЖАНИЕ**

- 1. Перечень планируемых результатов обучения по дисциплине, соотнесенных с планируемыми результатами освоения образовательной программы
- 2. Объем и место дисциплины в структуре образовательной программы
- 3. Содержание и структура дисциплины
- 4. Материалы текущего контроля успеваемости обучающихся
- 5. Оценочные материалы промежуточной аттестации по дисциплине
- 6. Методические материалы для освоения дисциплины
- 7. Учебная литература и ресурсы информационно-телекоммуникационной сети «Интернет»
	- 7.1. Основная литература
	- 7.2. Дополнительная литература
	- 7.3. Нормативные правовые документы или инаяправовая информация
	- 7.4. Интернет-ресурсы
	- 7.5. Иные источники
- 8. Материально-техническая база, информационные технологии, программное обеспечение и информационные справочные системы

# **1. Перечень планируемых результатов обучения по дисциплине, соотнесенных с планируемыми результатами освоения образовательной программы**

1.1. Дисциплина Б1.О.25 «Цифровые технологии» обеспечивает овладение следующими компетенциями: *Таблица 1*

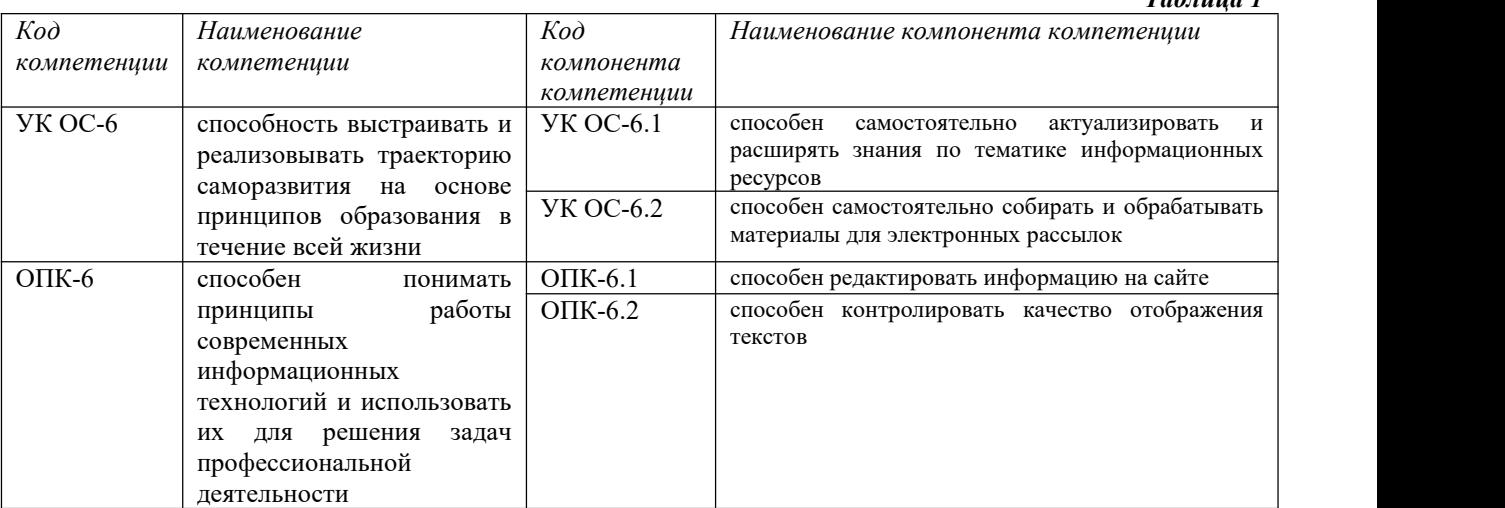

#### 1.2. В результате освоения дисциплины у студентов должны быть сформированы:

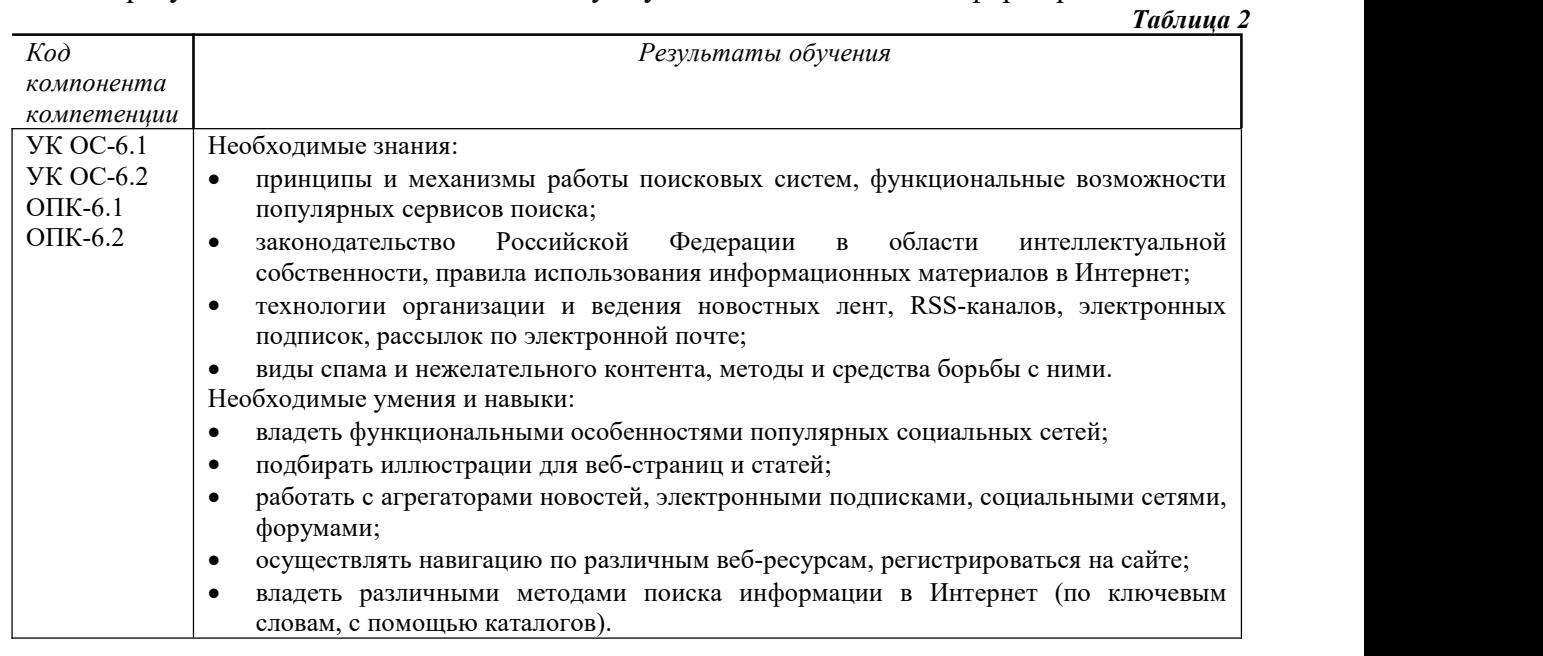

### **2. Объем и место дисциплины в структуре ОП ВО**

**Объем дисциплины.** Общая трудоемкость дисциплины составляет 4 зачетных единицы, 144 акад. часа,108 астроном.часов.

Дисциплина реализуется с применением дистанционных образовательных технологий (далее – ДОТ).

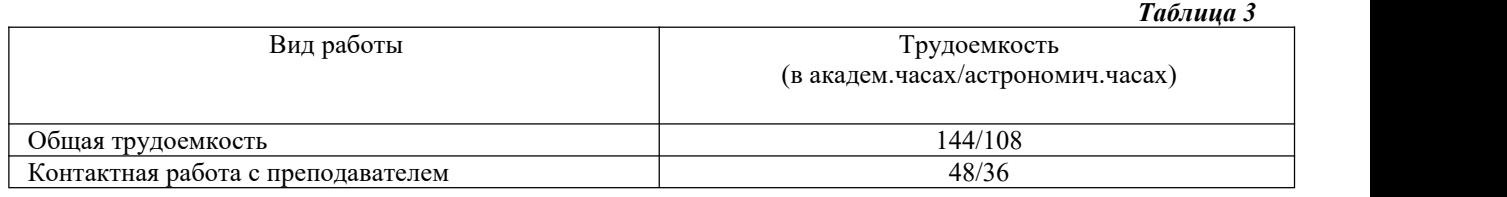

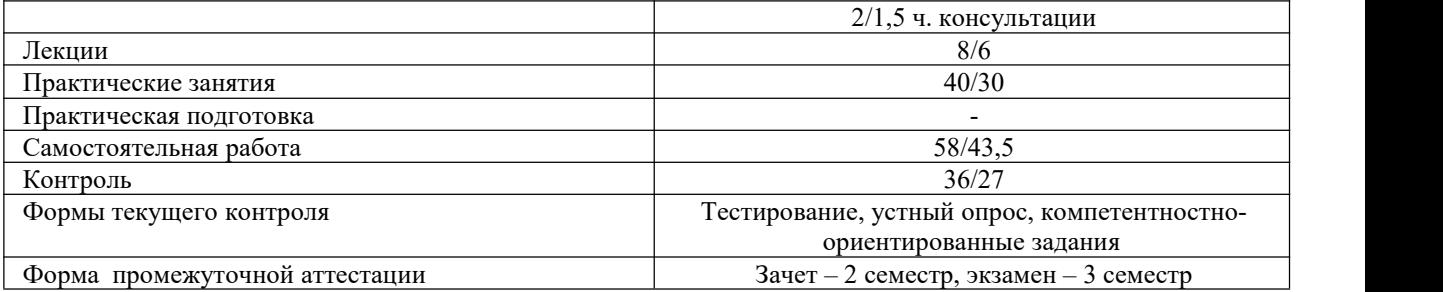

**Место дисциплины.** Дисциплина Б1.О.25 «Цифровые технологии» относится к базовому уровню подготовки дипломированного бакалавра и изучается во 2-3 семестрах. Освоение дисциплины опирается на минимально необходимый объем теоретических знаний в области информационных компьютерных технологий, а также на приобретенные ранее умения и навыки в области обработки информации с использованием вычислительной техники. Дисциплина реализуется после изучения дисциплины ФТД.1 «Основы информационной компетентности».

Дисциплина создает необходимые предпосылки для освоения дисциплин: «Интернет-технологии в рекламе», «Управление проектами в рекламе и связях с общественностью», связанных с обработкой информации и представлением рекламных материалов на персональном компьютере, а также с использованием современных коммуникационных технологий.

Знания, умения и навыки, полученные при изучении дисциплины, используются студентами при выполнении выпускных квалификационных работ.

Освоение компетенции готовит обучающегося к решению проектного и технологического типов задач в будущей профессиональной деятельности.

Доступ к системе дистанционных образовательных технологий осуществляется каждым обучающимся самостоятельно с любого устройства на портале: https://lms.ranepa.ru/. Пароль и логин к личному кабинету / профилю предоставляется

студенту в деканате.<br>Все формы текущего контроля, проводимые в системе дистанционного обучения, оцениваются в системе дистанционного обучения. Доступ к видео и материалам лекций предоставляется в течение всего семестра. Доступ к каждому виду работ и количество попыток на выполнение задания предоставляется на ограниченное время согласно регламенту дисциплины, опубликованному в СДО. Преподаватель оценивает выполненные обучающимся работы не позднее 10 рабочих дней после окончания срока выполнения.

## **3. Содержание и структура дисциплины**

## *3.1. Структура дисциплины*

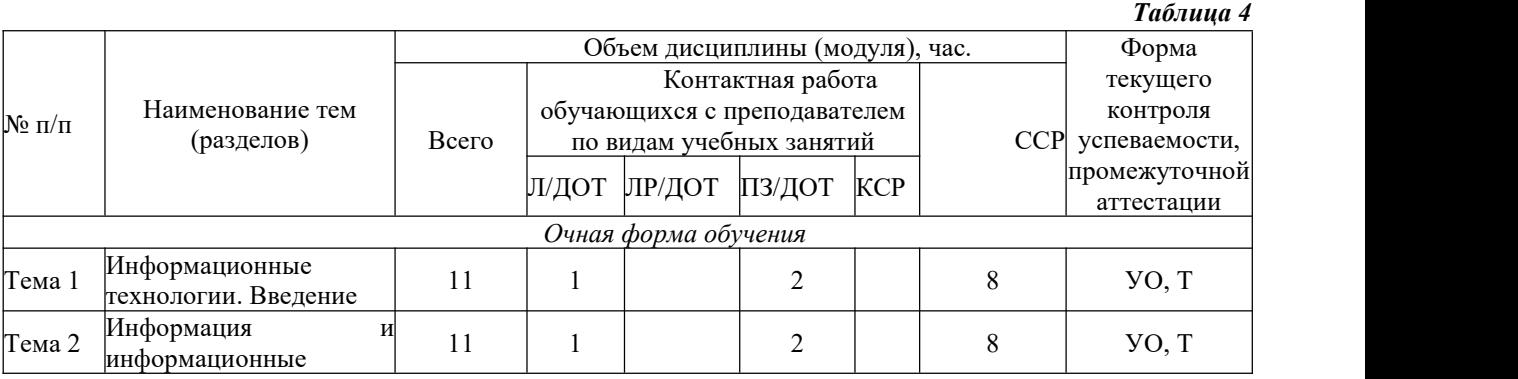

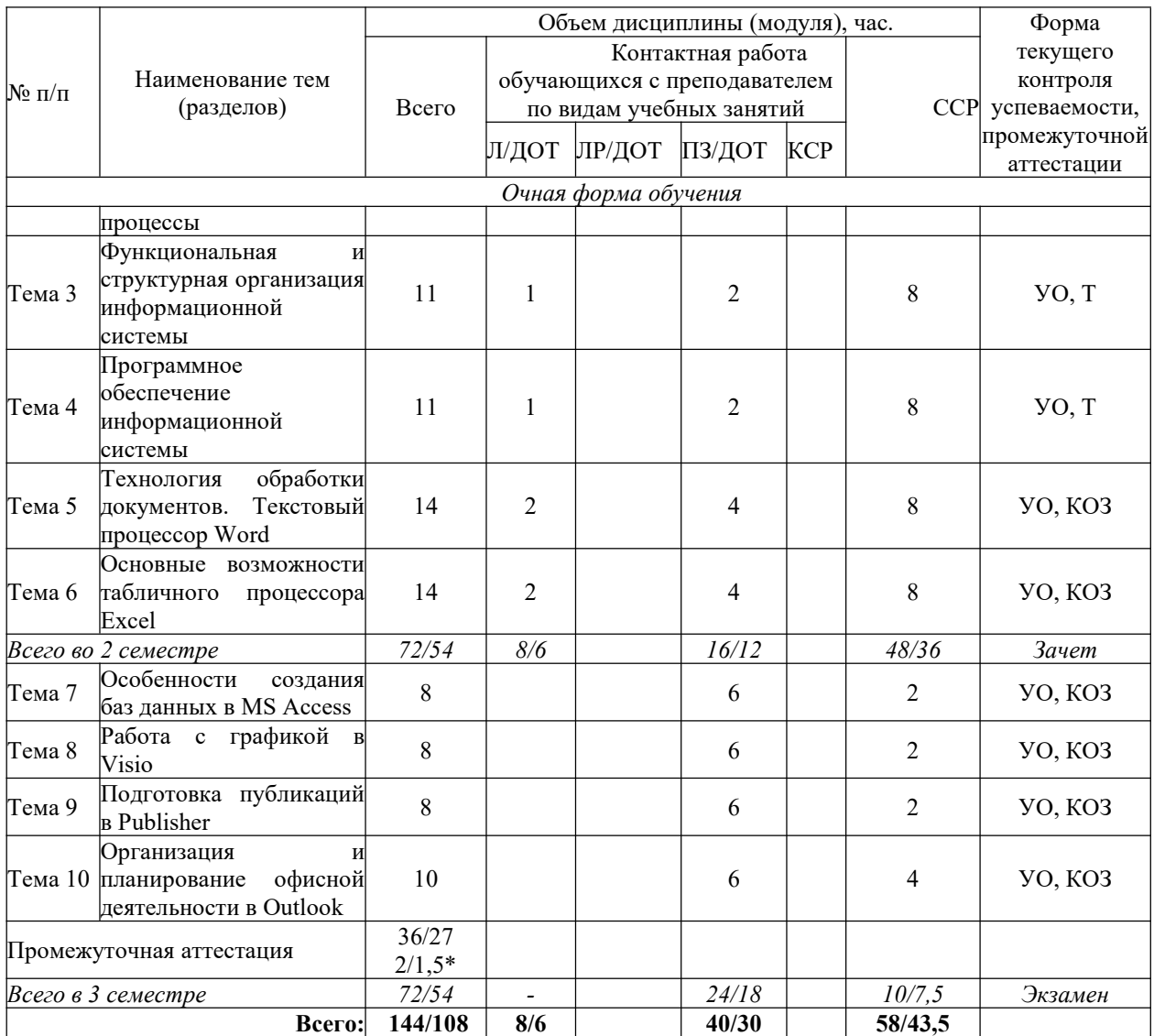

\*Консультация входит в объем контактных часов дисциплины.

**УО** – устный опрос

Т - тестирование

КОЗ - компетентностно-ориентированные задания

#### 3.2. Содержание дисииплины

Тема 1. Информационные технологии. Введение

Основные понятия и определения информатики Информационные технологии. Введение. Предмет, задачи и цели курса. Основные понятия и их определения: Информационные технологии (Информатика) и информатизация. Информатизация общества: значение информационных революций, опыт информатизации, перспективные илеи. информационная культура. Правовые аспекты информатизации. Роль информатики в формировании современного специалиста. Информационный потенциал общества: информационные ресурсы, информационные продукты и услуги, структура рынка информационных продуктов и услуг.

Тема 2. Информация и информационные процессы

Информация: понятие, виды и свойства, информация и данные. Сообщения и сигналы. Меры информации, энтропия. Единицы измерения информации. Характеристика информационных процессов: сбор, обработка, хранение, накопление, классификация и кодирование, передача и распространение информации. Информационная технология: понятие, назначение.

Тема 3. Функциональная и структурная организация информационной системы

Архитектура информационной системы: понятие. Принцип фон Неймана. Классификация ИС. Магистрально-модульный принцип построения ИС. Состав, назначение и характеристики основных устройств информационной системы. Периферийные устройства ИС и их характеристики. Аппаратные средства мультимедиа. Критерии выбора ИС для дома и офиса. Ознакомление с основными модулями и устройствами ИС Тема 4. Программное обеспечение информационной системы

информационной Программное обеспечение системы: понятие, назначение. Классификация программного обеспечения (ПО) ИС. Назначение операционной системы (ОС). Виды ОС. Инструментарии решения функциональных задач. Прикладное ПО. Понятие файловой системы. Графический пользовательский интерфейс Windows. Стандартные и служебные программы ОС Windows. Сервисные и обслуживающие программы (файловые менеджеры, антивирусы, архиваторы и др.). Обслуживание дисковой системы. Универсальные утилитные пакеты.

Тема 5. Технология обработки документов. Текстовый процессор Word

Понятие документа, создание и использование шаблонов документов в различных приложениях MS Office. Основные возможности текстового процессора Word по созданию документов. Работа с таблицами, диаграммами, формулами, возможности редактирования и форматирования документов, технология внедрения и связывания объектов. Создание документов слияния, писем, конвертов, наклеек.

Тема 6. Основные возможности табличного процессора Excel

Понятие адресации, стилей ссылок, организации структурированных данных в рабочих книгах Excel, освоение навыков редактирования и форматирования листов и данных в книгах Excel. Способы обработки чисел в формулах и функциях; отдельные категории функций Excel: дата и время, текстовые, математические, статистические, логические, финансовые; использование вложенных функций; назначение построителя функций и приемы работы с ним; понятие массива в Excel. Основные приемы работы с Мастером диаграмм. Освоение приемов фильтрации данных - применение автофильтра и расширенного фильтра; способов подведения итогов в одноуровневых и многоуровневых списках; приемов группировки данных и создания структур; консолидации данных по категориям, по расположению и с использованием трехмерных ссылок. Инструменты управления сводными таблицами. Знакомство с надстройками Excel («Поиск решения», «Анализ ланных»).

Тема 7. Особенности создания баз данных в MS Access

Основы построения баз данных, создание таблиц и организация связей, ввод и просмотр данных в режиме таблицы. Создание запросов выборки данных и запросов на изменение в MS Access. Разработка форм (главной, основной и дополнительной), создание и печать отчетов.

Тема 8. Работа с графикой в Visio

Возможности приложения Visio по работе с графическими трафаретами. Основные инструменты, способы использования, особенности.

Тема 9. Подготовка публикаций в Publisher

Возможности приложения Publisher. Основные инструменты, способы использования, особенности. Создание публикаций и макетов web-сайтов с помощью шаблонов Publisher. Тема 10. Организация и планирование офисной деятельности в Outlook

Основные инструменты организации планирования и контроля повседневной офисной деятельности в MS Office Outlook. Работа с календарем, организация собраний, совещаний, контроль заданий, отправка электронных почтовых сообщений.

#### **4. Материалы текущего контроля успеваемости обучающихся**

**4.1.** В ходе реализации дисциплины Б1.О.25 «Цифровые технологии» используются следующие методы текущего контроля успеваемости обучающихся:

– при проведении занятий лекционного типа: тестирование;

– при проведении занятий семинарского типа: устный опрос, тестирование, компетентностно-ориентированные задания;

– при контроле результатов самостоятельной работы студентов: устный опрос.

На занятиях для решения воспитательных и учебных задач применяются следующие формы интерактивной работы: диалого-дискуссионное обсуждение проблем, презентации, разбор конкретных ситуаций.

В случае реализации дисциплины в ДОТ формат заданий адаптирован для платформы Moodle.

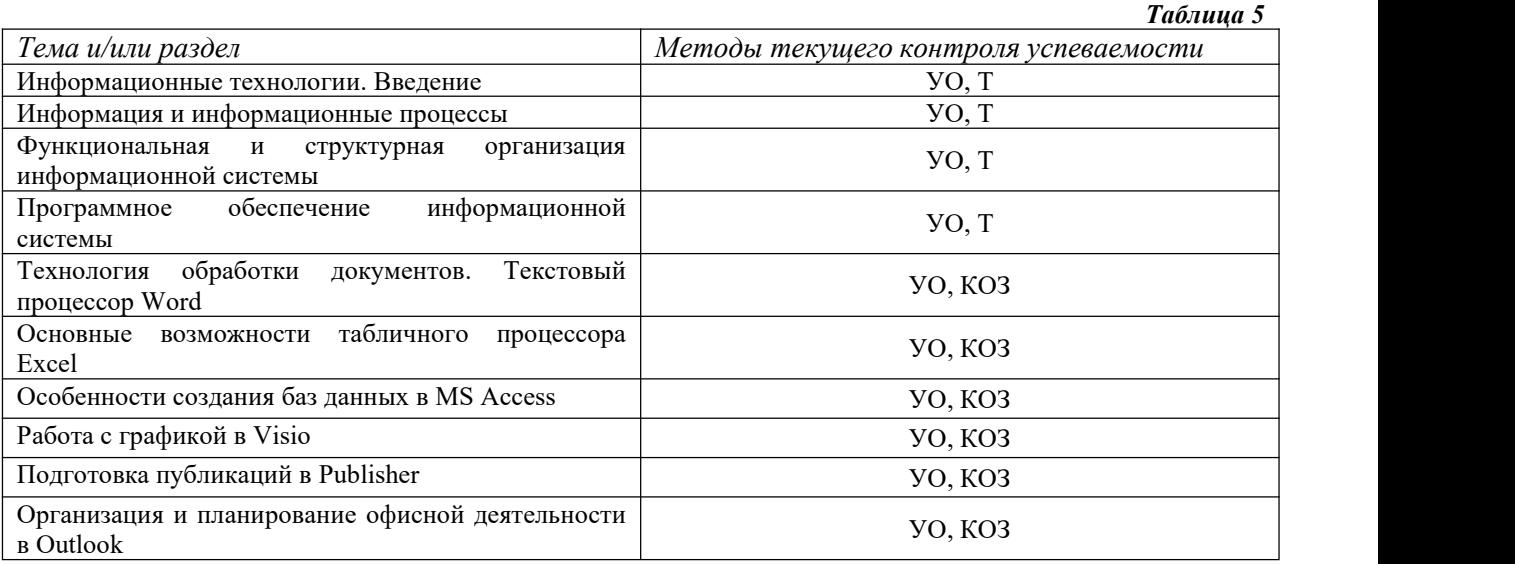

#### **4.2. Типовые материалы текущего контроля успеваемости обучающихся**

#### *Компетентностно-ориентированные задания*

Задание: решите поставленные задачи, раскройте смысл и целесообразность осуществленных вами действий при решении задачи.

Тема 5

Практическая работа 1. Редактирование и форматирование текста в текстовом процессоре Word

- 1. Ввод текста с клавиатуры (на основе существующего документа, на основе шаблона),
- 2. поиск и замена текста,
- 3. средства отмены и возврата текста,
- 4. автотекст, автозамена,
- 5. ввод специальных и произвольных символов,
- 6. тезаурус, автоматизация проверки правописания.
- 7. форматирование шрифтов,
- 8. форматирование абзацев,
- 9. форматирование разделов,
- 10. форматирование колонок
- 11. создание нумерованных и маркированных списков.
- 12. обрамление и заливка объектов текста.

Практическая работа 2. Работа с таблицами в текстовом процессоре Word.

- 1. Способы создания (вставки) таблицы в текстовом документе,
- 2. Заполнение и редактирование таблицы,
- 3. форматирование столбцов и строк таблицы,
- 4. автоформат таблицы,
- 5. объединение ячеек таблицы
- 6. вставка формул в таблицу
- 7. Обрамление таблицы

Практическая работа 3. Вставка графических объектов в текстовый документ

- 1. Вставка и форматирование надписей
- 2. Вставка и форматирование рисунков
- 3. Вставка и форматирование диаграмм
- 4. Создание организационных диаграмм
- Тема 6

Практическая работа 1. Слияние документов

- 1. Создание основного документа <sup>и</sup> источника данных,2. Организация полей слияния,
- 
- 3. Организация полей Word,
- 4. Отбор данных в процессе слияния.

Практическая работа 2. Создание бланковых документов

- 1. Создание бланковых документов с использованием полей формы.
- 2. Панель инструментов формы.
- 3. Порядок разработки формы.
- 4. Вставки полей формы.
- 5. Защита формы от изменений.

Тема 7

Практическая работа 1. Работа большими документами

- 1. Использование стилевого форматирования.
- 2. Колонтитулы, нумерация страниц
- 3. Создание оглавления и предметного указателя.
- 4. Вставка сноски
- 5. Автоматическая нумерация объектов текстового документа. (рисунков, таблиц и пр.)
- 6. Работа с документом в режиме структуры
- 7. Оформление титульного листа

#### Тема 8

Практическая работа 1. Основные понятия и объекты табличного процессора Excel. Автоматизация вычислений в среде табличного процессора Excel

- 1. Среда табличного процессора.
- 2. Типы данных
- 3. Форматы данных.
- 4. Ввод данных
- 5. Использование формул для вычислений.
- 6. Ссылки на ячейки (абсолютные, относительные, смешанные), ссылки на другие листы.

7. Копирование формул

Практическая работа 2. Автоматизация вычислений в среде табличного процессора Excel

- 1. Использование логических функций.
- 2. Функция ЕСЛИ
- 3. Использование статистических функций.
- 4. Использование функции ПРОСМОТР
- 5. Промежуточные ИТОГИ.

Тема 9

Практическая работа 1. Редактирование и форматирование диаграмм в среде табличного процессора Excel

- 1. Мастер диаграмм.
- 2. Виды диаграмм.
- 3. Представление данных на диаграммах
- 4. Построение и редактирование объектов диаграмм: осей, цен деления шкал, добавление и удаление рядов и др..
- 5. Форматирование объектов диаграммы

Практическая работа 2. Работа со списками в среде табличного процессора Excel. Консолидация данных.

- 1. Сортировка списков данных по разным признакам.
- 2. Автофильтр, пользовательский, расширенный фильтры.
- 3. Отбор данных с помощью формы
- 4. Структурирование таблиц.
- 5. Подведение промежуточных итогов
- 6. Объединение данных из разных источников.
- 7. Условия консолидации данных.

Практическая работа 3. Работа со сводными таблицами в среде табличного процессора Excel

- 1. Построение сводных таблиц с помощью Мастера.
- 2. Макет сводной таблицы.
- 3. Настройка параметров полей.
- 4. Группировка данных.Тема <sup>10</sup>

Практическая работа 1. Распределённая обработка данных. Глобальная сеть Интернет.

- 1. Протоколы
- 2. Регистраторы
- 3. Браузеры
- 4. Мультимедийный контент
- 5. Поисковые запросы

## *Примеры тестовых заданий*

Тема 1

- 1. Информация это:
	- a) данные, отпечатанные на листе в свободном формате
	- b) сведения об объектах и явлениях окружающей среды, которые уменьшают имеющуюся о них степень неопределенности.
	- c) неизменяемые сведения об объектах и явлениях окружающей среды
- 2. Данные это
	- a) Накопление информации для принятия решений
	- b) Сведения, представленные в определенной знаковой системе и на определенном материальном носителе
	- c) Общенаучное понятие, включающее в себя обмен сведениями между людьми
- 3. Обработка данных включает следующие основные операции:
	- a) Сбор, формализация, сортировка, фильтрация данных
	- b) Архивация, защита, транспортировка, преобразование данных
	- c) Верны утверждения a) и b)

Тема 2

- 1. Абзац текстового документа это:
	- а) последовательность символов, завершающаяся признаком конца абзаца
	- b) часть текста, содержащая в себе завершенное в смысловом плане положение
	- с) часть текста, выделенная абзацным отступом
- 2. Раздел текстового документа это:
	- а) часть текстового документа, имеющая заголовок.
	- b) Структурная единица текстового документа, в пределах которой сохраняются признаки форматирования
	- с) часть текстового документа, соответствующая его главе.
- 3. Операции редактирования в текстовом процессоре MS Word это
	- а) изменение оформления текста для придания ему вида документа
	- b) изменение внешнего вида символов в текстовом документе
	- с) любые операции, меняющие состав и/или последовательность символов текста.

Тема 3

- 1. Какие данные не могут содержаться в ячейках?
	- а) Числовые
	- **b**) Текстовые
	- с) Графические
	- d) Дата
- 2. Что означает запись D5:E10?
	- а) содержимое ячейки D5 делить на содержимое E10
	- **b**) лиапазон ячеек
	- с) рабочий лист
- 3. Сколько ячеек входит в диапазон А2:С3?
	- a)  $6$
	- b)  $4$
	- c)  $10$

Тема 4

- 1. Web-страница это:
	- а) один отдельный документ в информационном пространстве WWW
	- b) отдельный текстовый документ в информационном пространстве WWW
	- c) отдельный графический документ в информационном пространстве WWW
- 2. Среди перечисленных имен хост-компьютеров Internet выберите тот, который находится в России:
	- a) pop.convey.ru
	- b) mbe.mplank.de
	- c) virginia.edu
- 3. Распределенная обработка данных это:
	- а) обработка данных, выполняемая на независимых, но связанных между собой компьютерах
	- b) иерархичная обработка информации
	- с) обработка данных, выполняемая на ПК

#### 5. Оценочные материалы промежуточной аттестации по дисциплине

5.1. Зачет и экзамен проводятся с применением следующих методов: устное собеседование по вопросам и выполнение практического задания.

В случае проведения промежуточной аттестации в дистанционном режиме используется платформа Moodle и Teams.

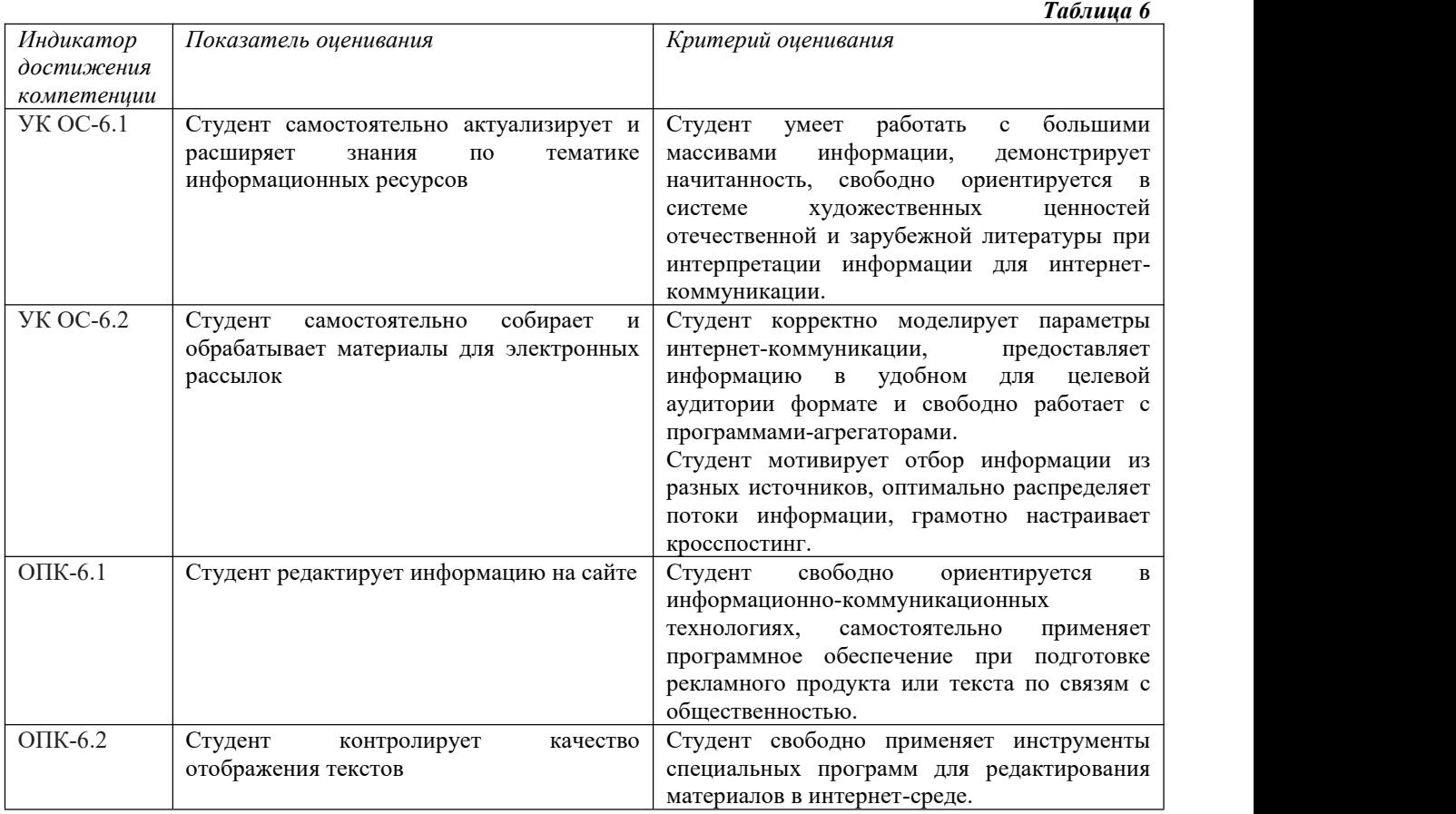

Каждый студент на зачете и экзамене выполняет практическое задание, которое позволяет проверить степень овладения умениями и навыками.

В случае применения дистанционного режима промежуточной аттестации она проводится следующим образом: устно в ДОТ/письменно с прокторингом/ тестирование с прокторингом. Для успешного освоения курса учащемуся рекомендуется ознакомиться с литературой, размещенной в разделе 6, и материалами, выложенными в ДОТ.

## **Типовые оценочные материалы промежуточной аттестации**

*Перечень вопросов для подготовки к зачету и экзамену*

- 1. Информатика как фундаментальная наука и область практической деятельности.
- 2. Понятие об информационном обществе. Основные признаки и тенденции развития.
- 3. Эволюция развития вычислительной техники.
- 4. Понятие «информация». Показатели качества информации. Адекватность информации.
- 5. Представление информации в компьютере. Единицы измерения информации.
- 6. Понятие информационной технологии. Виды информационных технологий.
- 7. Понятие новой информационной технологии.8. Информационные системы. Типы ИС.
- 
- 9. Справочно-правовые ИС.
- 10. Аппаратные средства персонального компьютера.
- 11. Схема обработки информации на компьютере.
- 12. Виды и назначение запоминающих устройств персонального компьютера.
- 13. Виды и назначение периферийных устройств персонального компьютера.
- 14. Понятие программного обеспечения. Классификация по функциональному признаку.
- 15. Структура системного программного обеспечения.

16. Функции и назначение операционной системы.

- 17. ОС Windows. Признаки графической операционной системы.
- 18. Функции и назначение сервисных системных программ.
- 19. Характеристика пакетов прикладных программ. Понятие программного продукта.
- 20. Назначение инструментальных систем программирования.
- 21. Компьютерные сети. Классификация и назначение.
- 22. История создания сети Интернет. Основные службы.
- 23. Поиск информации в сети Интернет. Социальные сети.
- 24. Понятие конфиденциальности и целостности информации, причины их нарушения.
- 25. Информационные угрозы. Виды вредоносных программ и средства борьбы с ними.
- 26. Понятие и свойства алгоритма. Способы описания алгоритмов.
- 27. Основные структуры алгоритмов.
- 28. Языки программирования.
- 29. Характеристики и функциональные возможности ОС Windows.
- 30. Пользовательский интерфейс среды MS Windows XP.<br>31. Архивирование файлов. Среда архиватора WinRar, WinZip.
- 
- 32. Форматирование документа в текстовом процессоре Word.
- 33. Операции с графическими объектами в текстовом процессоре Word.
- 34. Создание и работа с таблицами в текстовом процессоре Word.
- 35. Разработка бланкового документа в текстовом процессоре Word.
- 36. Вставка в документ Word оглавления, указателей, сносок, примечаний, аннотаций, списка иллюстраций.
- 37. Создание рассылки серийных писем в текстовом процессоре Word.
- 38. Функциональные возможности ТП Excel. Пользовательский интерфейс.
- 39. Относительные и абсолютные ссылки в ТП Excel.
- 40. Вычисления по формулам, стандартные функции в ТП Excel.
- 41. Графическое представление данных в ТП Excel.
- 42. Работа с электронной таблицей как с базой данных (списки): цели и средства.
- 43. Консолидация данных в электронной таблице.
- 44. Построение сводной таблицы в Excel и анализ данных с ее помощью.
- 45. Прогнозирование и регрессионный анализ в Excel.
- 46. Подбор параметра и сценарии в электронных таблицах Excel.
- 47. Решение оптимизационных задач в Excel с помощью инструмента Поиск решения.
- 48. Подготовка презентации в формате текстового документа Word.
- 49. Типы объектов слайда
- 50. Способы навигации в пределах презентации

#### *Пример практического задания на зачете и экзамене*

Ситуация. Для подготовки статьи о работе с обращениями граждан по вопросам жилищно-коммунального хозяйства, вам необходимо проанализировать статистику обращений принятых в СПб ГКУ "ГМЦ". Результат проиллюстрируйте графически.

- 1. Откройте главную страницу сайта "Городской мониторинговый центр " <http://spb112.ru/> . Перейдите в раздел "Статистика".
- 2. В среде табличного процессора EXCEL создайте таблицу по образцу, и заполните ее, используя статистические данные сайта за предыдущий месяц.
- 3. В отдельных ячейках внизу таблицы рассчитайте общее и среднее число обращений.
- 4. Введите расчетные формулы в ячейки столбца "Доля от общего числа обращений в процентах ". (=Количество обращений за \_\_ месяц 20\_\_ года/Итого)
- 5. Проиллюстрируйте результат вычислений на Круговой диаграмме.

6. Отберите те обращения, где количество выше среднего значения, результат поместите на отдельном листе.

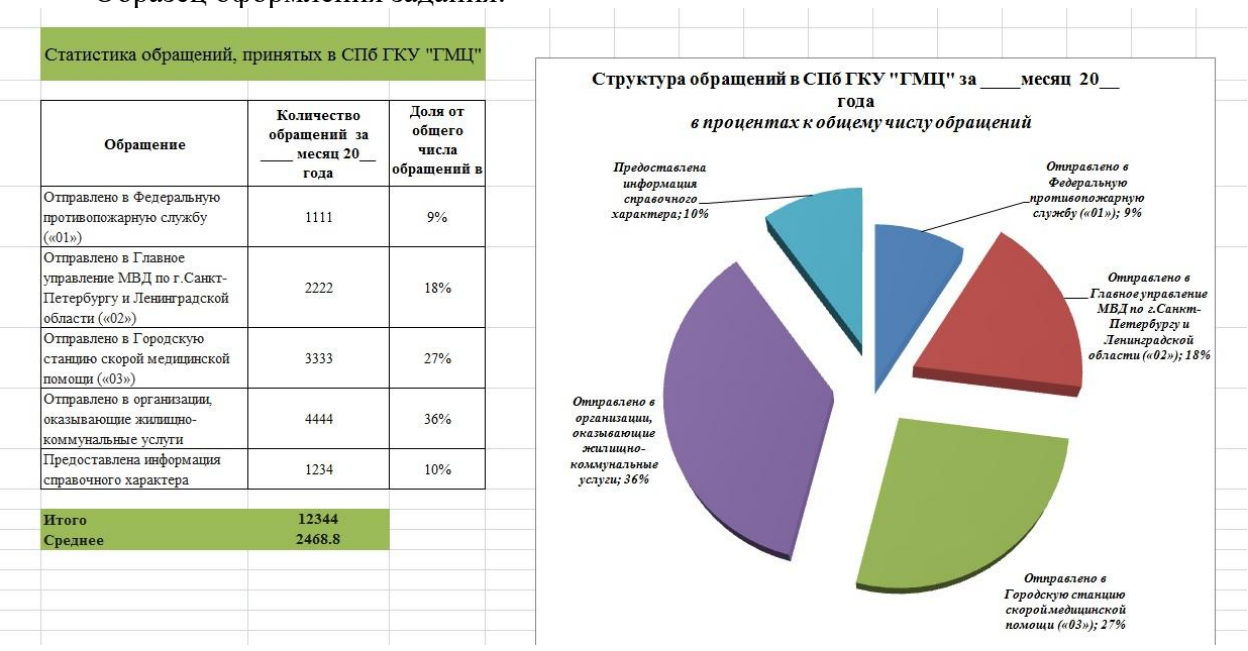

Образец оформления задания:

#### **Шкала оценивания**

Оценка результатов производится на основе балльно-рейтинговой системы (БРС). Использование БРС осуществляется в соответствии с приказом от 06 сентября 2019 г. №306 «О применении балльно-рейтинговой системы оценки знаний обучающихся». БРС по дисциплине отражена в схеме расчетов рейтинговых баллов (далее – схема расчетов).

Ведущий преподаватель дисциплины разрабатывает схему расчета рейтинговых баллов по дисциплине. Схема расчетов формируется в соответствии с учебным планом, утверждается руководителем образовательного направления и доводится до сведения студентов на первом занятии по данной дисциплине. Схема расчетов является составной частью рабочей программы дисциплины и содержит информацию о видах учебной работы, видах текущего контроля, виде промежуточной аттестации по дисциплине, а также иную информацию, влияющую на начисление балов обучающимся.

Усвоение студентом всего объема дисциплины максимально оценивается в 100 баллов.

В институте устанавливается следующая шкала перевода оценки из многобалльной системы в пятибалльную:

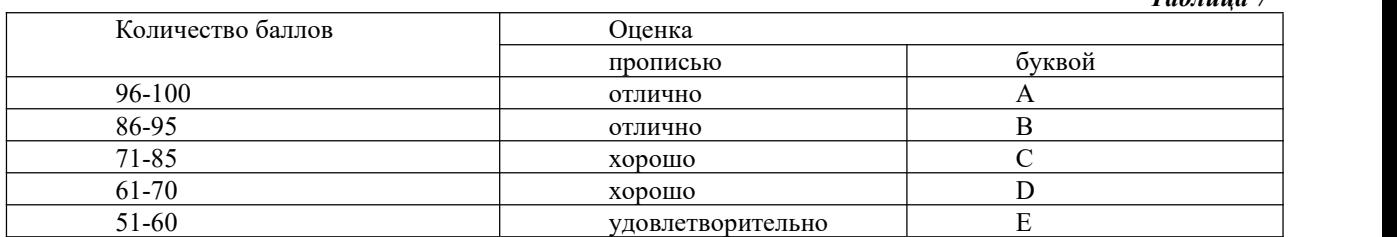

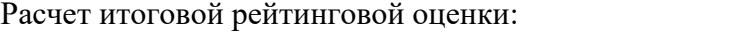

*Таблица 7*

Шкала перевода оценки из многобалльной в систему «зачтено»/ «не зачтено»: *Таблица 7.1*

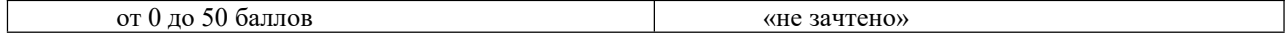

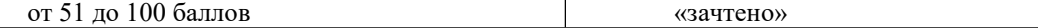

#### *Описание системы оценивания*

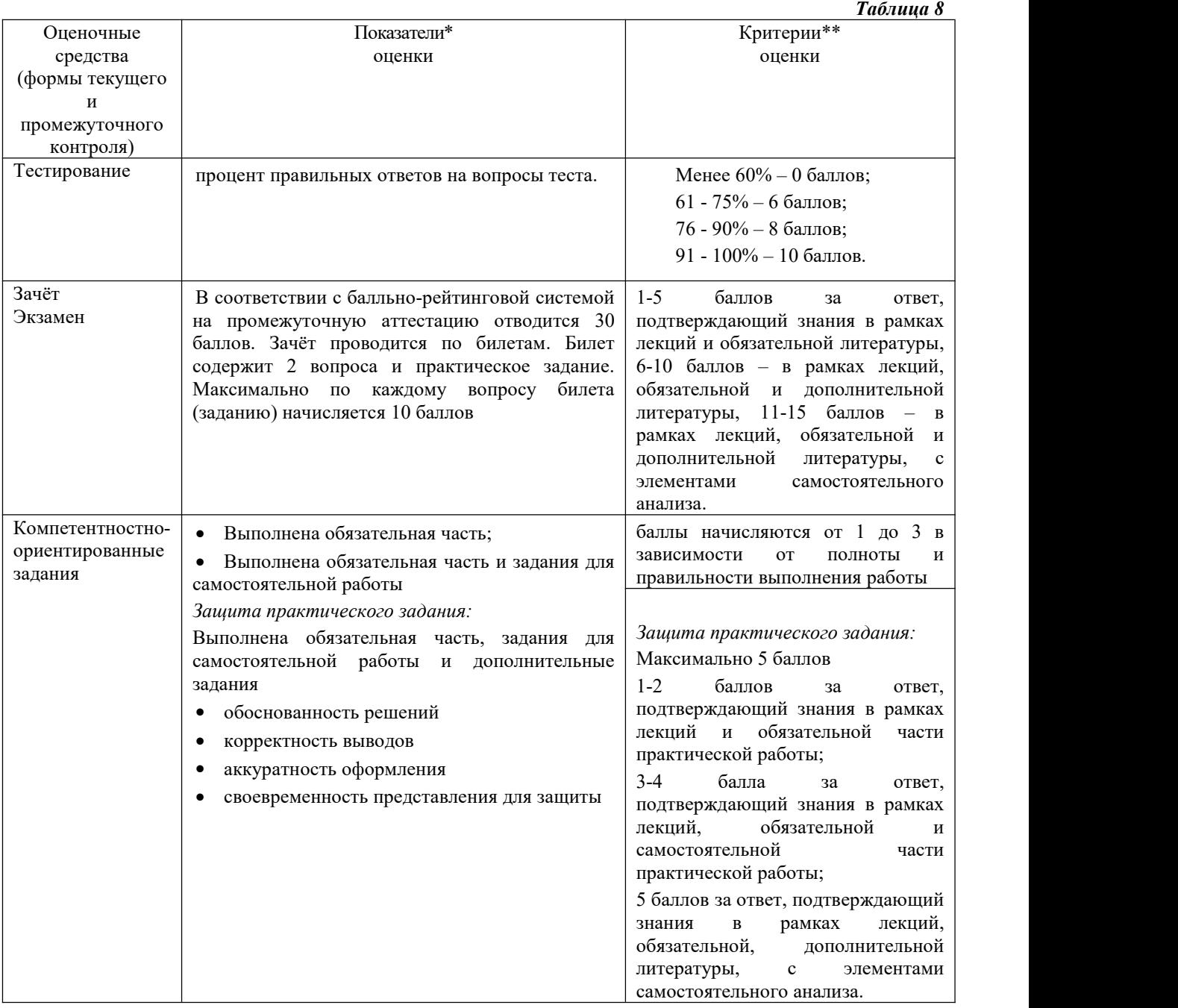

Зачет и экзамен проходит в форме устного собеседования по вопросам. На подготовку к ответу дается 45 минут. На зачете и экзамене предусмотрено выполнение практического задания в качестве практической части в ответе. Перед зачетом и экзаменом проводится итоговое тестирование. Итоговая оценка по дисциплине выставляется с учетом набранных на аудиторных занятиях баллов

В случае применения дистанционного режима промежуточной аттестации она проводится следующим образом: устно в ДОТ/письменно с прокторингом/ тестирование с прокторингом. Для успешного освоения курса учащемуся рекомендуется ознакомиться с литературой, размещенной в разделе 6, и материалами, выложенными в ДОТ.

#### **6. Методические материалы по освоению дисциплины**

Рабочей программой дисциплины предусмотрены следующие виды аудиторных занятий: лекции, практические занятия.

Тематика практических работ направлена на закрепление и углубление теоретических знаний, полученных студентами при самостоятельной работе, на экспериментальную проверку теоретических положений, выработку умений и практических навыков работы с компьютерной техникой. Студент должен научиться анализировать полученные результаты работы, сравнивать различные методы достижения поставленной цели и на их основе делать выводы.

Описание учебной дисциплины и методика выполнения практических занятий имеются в ресурсах сети факультета.Подготовка к практической работе предусматривает изучение теоретического материала. Перед выполнением практической работы необходимо внимательно ознакомиться с описанием практического задания, уяснить, в чем состоят её цель и заданные результаты. Выполнение каждой работы сопровождается оформлением. По результатам защиты работы выставляется оценка.

С целью контроля сформированности компетенций разработан фонд тестовых вопросов. Его использование позволяет реализовать балльно-рейтинговую оценку, определенную приказом от 28августа 2014 г. №168 «О применении балльно-рейтинговой системы оценки знаний студентов».

Для активизации работы студентов во время контактной работы с преподавателем часть занятий проводятся в интерактивной форме. В основном, интерактивная форма занятий обеспечивается при проведении занятий в компьютерном классе и в процессе защиты работы. Интерактивная форма обеспечивается наличием разработанных файлов с заданиями, наличием контрольных вопросов, возможностью доступа к тестеру.

Для работы с печатными и электронными ресурсами СЗИУ имеется возможность доступа к электронным ресурсам. Организация работы студентов с электронной библиотекой указана на сайте института (странице сайта – «Научная библиотека»).

Работа со списком литературы. Основная литература осваивается в полном объеме. Дополнительная литература факультативная для освоения.

#### *Вопросы для самопроверки*

*Тема 1.*

- 1. Понятие информации и данных. Свойства информации.
- 2. Понятие информационного процесса.
- 3. Понятие и структура информатики. Характерные черты информационного общества.
- 4. Роль информатизации в развитии общества.
- 5. Особенности рынка информационных услуг и продуктов.
- 6. Информационные угрозы, их виды.
- 7. Методы и средства защиты информации.
- 8. Структура персонального компьютера.
- 9. Основные компоненты ПК и их назначение.
- 10. Основные характеристики персонального компьютера.
- 11. Классификация и характеристика современных компьютеров по функциональным возможностям.
- 12. Эволюция ЭВМ
- 13. Основные понятия программного обеспечения ЭВМ.
- 14. Классификация программного обеспечения по сфере использования.
- 15. Состав системного программного обеспечения.
- 16. Состав прикладного программного обеспечения.
- 17. Инструментарий технологии программирования.

*Тема 2.*

- 1. Сферы использования текстовых документов.
- 2. Интерфейс текстового процессора.
- 3. Информационные объекты текстового документа.
- 4. Разработка структуры текстового документа.
- 5. Редактирование объектов текста.
- 6. Форматирование символов. абзацев списков, колонок.
- 7. Элементарные объекты таблицы и их свойства.
- 8. Виды графических объектов и способы их внедрения в текстовый документ.
- 9. Назначение слияния документов.
- 10.Характеристика инструментов автоматизации редактирования.
- 11.Характеристика инструментов автоматизации форматирования.
- 12.Понятие стиля.

*Тема 3.*

- 1. Среда табличного процессора.
- 2. Основные понятия табличного процессора.
- 3. Использование формул для вычислений.
- 4. Использование различных категорий функций.
- 5. Ссылки на ячейки (абсолютные, относительные, смешанные).
- 6. Организация ссылки на другие листы.
- 7. Построение диаграмм.
- 8. Представление данных на диаграммах.
- 9. Понятие списочной базы данных.
- 10.Сортировка списков данных, отбор данных с помощью фильтров, подведение итогов.
- 11.Построение сводных таблиц
- 12.Настройка параметров полей.
- 13.Группировка данных.

*Тема 4.*

- 1. Что такое распределённая обработка данных?
- 2. Виды компьютерных сетей
- 3. Что такое сервер?
- 4. Что такое технология «клиент сервер»?
- 5. Аппаратные компоненты сети.
- 6. Что такое топология компьютерных сетей?
- 7. Что такое рабочая станция?
- 8. Что такое модем?
- 9. История создания глобальной сети Интернет.
- 10. Что такое IP- адрес?
- 11. Сервисы Интернет
- 12. Каково назначение браузера.
- 13. Поиск информации в Интернет.

## *Тема 5.*

- 1. Подготовка презентации в формате текстового документа Word.
- 2. Для чего используются шаблоны?
- 3. Как использовать заметки докладчика?
- 4. Какие операции можно производить с блоками объектов, размещаемых на слайде?
- 5. Какие типы объектов слайда вам известны?
- 6. Что отображается в иерархической диаграмме?
- 7. Способы навигации в пределах презентации?
- 8. Какие типы гиперссылок можно использовать в составе презентации?

9. Что такое «вариант показа»?

Промежуточная аттестация в системе ДОТ. Консультация к экзамену пройдет в виде онлайн-встречи в приложении Office 365 «Teams». Приложение рекомендуется установить локально. Студент должен войти в систему с помощью учетной записи Office 365 РАНХиГС, чтобы обеспечить базовую проверки личности.

Зачет и экзамен будет проходить в форме устного опроса по списку вопросов для зачета/экзамена и выполнения одного практического задания.

Для обеспечения видео- и аудио связи на мероприятии студент должен иметь камеру и микрофон, подключенные к его персональному компьютеру, планшет или смартфон.

Отсутствие у студента технических возможностей рассматривается как уважительная причина. При этом сроки проведения зачета или экзамена могут быть перенесены по заявлению студента на имя декана факультета на период после окончания режима повышенной готовности.

За 10-15 минут до указанного времени начала мероприятия студент должен выйти на связь. Ему необходимо приготовить паспорт для идентификации личности.

В ходе подготовки ответа студент должен включить свои микрофоны и видеокамеры. Видеокамеру необходимо направить так, чтобы были хорошо видны лицо и руки студента. Студент должен следовать рекомендациям преподавателя.

В случае если действия студента не дают возможности преподавателю контролировать процесс добросовестного выполнения студентом заданий после получения задания для зачета или экзамена, преподаватель имеет право выставить оценку «не зачтено», «неудовлетворительно».

В случае сбоев в работе оборудования или канала связи на протяжении более 15 минут со стороны преподавателя либо со стороны студента, преподаватель оставляет за собой право перенести проведение испытания на другой день.

Пофамильный список подгрупп для аттестации оглашается после консультации к экзамену.

## **7. Учебная литература и ресурсы информационно-телекоммуникационной сети Интернет**

#### *7.1. Основная литература*

1. Новожилов О.П. Архитектура ЭВМ и систем. – М.: Юрайт, 2016. – https://biblioonline.ru/book/F229F5E3-E986-4978-9906-4151B8EB3B64

2. Попов А.М. Информационные технологии (Информатика) и математика. – М.: Юнити, 2012. – http://www.iprbookshop.ru/7039.html

3. Советов Б.Я., Цехановский В.В., Чертовской В.Д.. Базы данных: теория и практика: Учебник для вузов. – М.: Высшая школа, 2016. – [http://biblioonline.ru/book/149B6F94-](http://biblioonline.ru/book/149B6F94-C061-4060-B255-E2DC8450CB08) C061-4060-B255-E2DC8450CB08

#### *7.2. Дополнительная литература*

1. Изюмов А.А., Коцубинский В.П. Компьютерные технологии в науке и образовании: Учебное пособие. – Томск: Эль Контент, 2012. – <http://www.iprbookshop.ru/13885.html> 2. Мартемьянов Ю.Ф. Операционные системы. Концепции построения и обеспечения безопасности. – М.: Телеком, 2011. – http://www.iprbookshop.ru/12009.html 3. Шарков Ф.И. Интерактивные электронные коммуникации: Возникновение "Четвертой волны". – М.: Дашков и  $K^{\circ}$ , 2015. – http://www.iprbookshop.ru/14043.html

# *7.3. Нормативные правовые документы и иная правовая информация*

При изучении дисциплины нормативно-правовые документы не используются.

## *7.4. Интернет-ресурсы*

Сайт научной библиотеки СЗИУ [http://nwapa.spb.ru/](http://nwapa.spb.ru/%20)

# *7.5. Иные источники*

СЗИУ располагает доступом через сайт научной библиотеки [http://nwapa.spb.ru/](http://nwapa.spb.ru/%20) к следующим подписным электронным ресурсам:

*Русскоязычные ресурсы*

- Электронные учебники электронно-библиотечной системы (ЭБС) *«Айбукс»*
- Электронные учебники электронно-библиотечной системы (ЭБС) *«Юрайт»*
- Электронные учебники электронно-библиотечной системы (ЭБС) *«Лань»*
- Научно-практические статьи по финансам и менеджменту Издательского дома *«Библиотека Гребенникова»*
- Статьи из периодических изданий по общественным и гуманитарным наукам *«Ист- Вью»*
- Энциклопедии, словари, справочники *«Рубрикон»*
- Полные тексты диссертаций и авторефератов *Электронная Библиотека Диссертаций* РГБ
- Информационно-правовые базы *Консультант плюс, Гарант. Англоязычные ресурсы*
- *EBSCO Publishing –* доступ к мультидисциплинарным полнотекстовым базам данных различных мировых издательств по бизнесу, экономике, финансам, бухгалтерскому учету, гуманитарным и естественным областям знаний, рефератам и полным текстам публикаций из научных и научно-популярных журналов;
- *Emerald* крупнейшее мировое издательство, специализирующееся на электронных журналах и базах данных по экономике и менеджменту. Имеет статус основного источника профессиональной информации для преподавателей, исследователей и специалистов в области менеджмента.

Возможно использование, кроме вышеперечисленных ресурсов, и других электронных ресурсов сети Интернет.

## **8. Материально-техническая база, информационные технологии, программное обеспечение и информационные справочные системы**

Курс включает использование программного обеспечения Microsoft Excel, Microsoft Word, Microsoft Power Point для подготовки текстового и табличного материала, графических иллюстраций.

Методы обучения предполагают использование информационных технологий (компьютерное тестирование, демонстрация мультимедийных материалов).

Задействованы Интернет-сервисы и электронные ресурсы (поисковые системы, электронная почта, профессиональные тематические чаты и форумы, системы аудио и видео конференций, онлайн энциклопедии, справочники, библиотеки, электронные учебные и учебно-методические материалы).

> *Компьютерные и информационно-коммуникативные средства. Технические средства обучения*

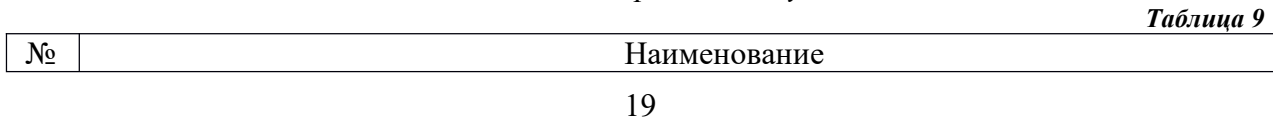

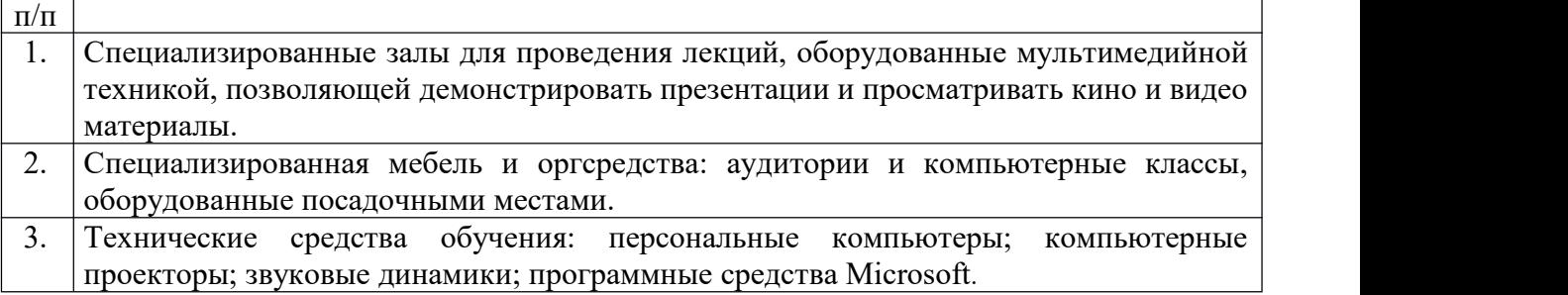